УДК 621.9.23 Гнатьо М.- ст. гр. МВм-51 *Тернопільський національний технічний університет імені Івана Пулюя*

## **ОСОБЛИВОСТІ РОЗРОБКИ ТА ВИКОРИСТАННЯ БАЗИ ДАНИХ БАГАТОЦІЛЬОВИХ ВЕРСТАТІВ**

Науковий керівник: к.т.н., доц. Скляров Р.А.

Hnato M. *Ternopil Ivan Puluj National Technical University*

## **FEATURES OF DEVELOPMENT AND USE OF DATABASE OF MULTIPURPOSE MACHINES**

Supervisor: Ph.D., Associate Professor Sklyarov R.

Ключові слова: база даних, багатоцільовий верстат, САПР. Keywords: database, multi-purpose machine, CAD

При проектуванні сучасних металорізальних верстатів необхідно володіти максимально повною інформацією про реально існуюче аналогічне технологічне обладнання та його оснащення. На основі такої інформації, з врахуванням тенденцій розвитку, можна сформувати технічне завдання на проектування новітнього сучасного обладнання з конкурентними техніко-економічними характеристиками.

Тому на сьогоднішній день важливо створити інформаційну систему, яка дозволять систематизувати таку інформацію. Для цього необхідно розробити систему управління базами даних, яка дозволить здійснювати швидкий та якісний пошук інформації, проводити її систематизацію.

Основною специфікою сучасних САПР є те, що вони використовують бази даних (БД) для зберігання та обробки різноманітної інформації зі складними взаємозв'язками. Така інформація може бути подана у різних форматах: у вигляді структурованих даних, графічних зображень, текстів тощо. На практиці найчастіше використовуються даталогічні моделі даних, серед яких виділяють: ієрархічну, мережеву, реляційну, багатовимірну та об'єктну.

При створенні БД доцільно використовувати реляційні моделі, вони дозволяють здійснювати обробку статистичних даних та проводити експертну оцінку для встановлення взаємозв'язків між змінними [1]. Також системи на основі реляційних БД можуть використовуватись на етапах прогнозування технічних характеристик проектованих верстатів [2].

Зараз ми спостерігаємо процес накопичення інформації про різні технічні системи в інформаційному середовищі. Хоча інформації є багато, вона, як правило, є неструктурованою. Тому при пошуку інформації про об'єкт на перше місце часто виходить кваліфікація виконавця, то на скільки від вміє використовувати пошукові системи. Саме тому зараз виникає попит на створення вузькопрофільних інформаційних систем та БД, за допомогою яких можна систематизувати потрібну інформацію, здійснити її структуризацію та подачу в необхідному для замовника вигляді.

При створенні БД необхідно підібрати програмне середовище, яке дозволить реалізувати поставлені перед розробником цілі. Зараз на ринку пропонуються декілька десятків програм, які дозволяють створити БД. При розробці реляційних БД найчастіше використовуються такі СУБД як Oracle, Microsoft SQL, PostgreSQL, MySQL та інші. В них відсутня графічна оболонка, тому для формування запитів використовується командний рядок. Це спричиняє певні незручності для кінцевого споживача. Тому для проектованої БД ми обираємо програму Microsoft Access, яка входить до складу програм Microsoft Office. Даний програмний продукт є простим у використанні, він розрахований як на початківця, так і на досвідченого користувача. Вся робота з БД відбувається через контейнери, які надають доступ до всіх об'єктів, а саме: таблиць, запитів, форм, звітів, макросів та модулів.

Проектована БД «Багатоцільові верстати для обробки корпусних деталей» може бути використана при проведенні параметричного прогнозування, а також при проектуванні багатоцільових верстатів. В ній систематизовано інформацію про технічні характеристики верстатів, приведено їх загальний вигляд, компонувальну та кінематичну схеми, а також є можливість переглянути паспорт верстату в електронному вигляді. Така організація БД дозволяє зібрати максимально повну інформацію про даний тип металорізального обладнання. На рис.1 приведено вікно головної форми створюваної БД.

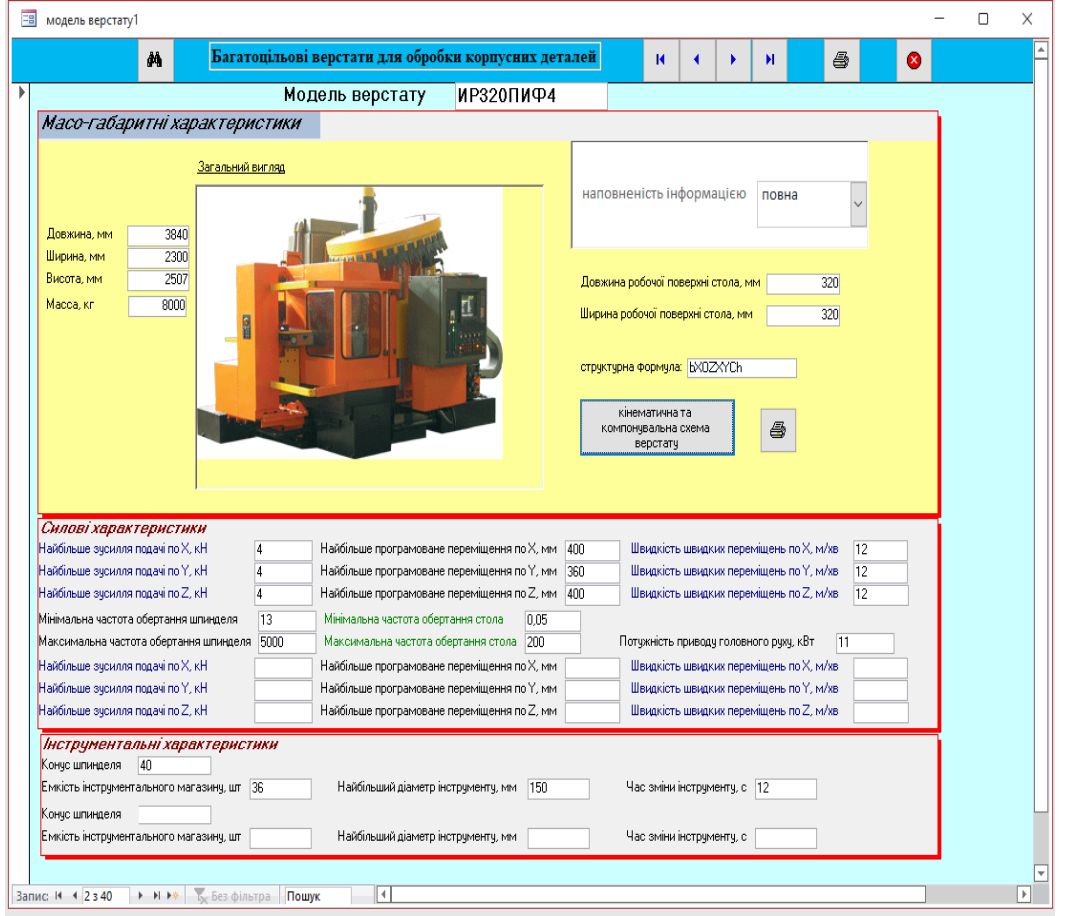

Рис. 1. Вікно головної форми створюваної БД **Перелік використаної літератури:**

1. Бідюк П. І., Коршевнюк Л. О. Проектування комп'ютерних інформаційних систем підтримки прийняття рішень : навч. посіб. / Бідюк П. І., Коршевнюк Л. О. — К.: ННК ІПСА НТУУ «КПІ», 2010. – 310 с.

2. Скляров Р., Шанайда В. Використання багатофункціонального пакету MathCad при прогнозуванні параметрів металорізальних верстатів. Збірник тез доповідей ⅩⅥ наукової конференції Тернопільського національного технічного університету імені Івана Пулюя, 2012, С. 69.